# **LECTURE 20 CSV AND JSON**

MCS 275 Spring 2023 Emily Dumas

#### **LECTURE 20: CSV AND JSON**

Reminders and announcements:

• Project 3 coming soon.

# **INSTALL PILLOW**

To prepare for Friday's lecture, you need the Python package Pillow. Most people can install it with

python3 -m pip install pillow

Or substitute the correct interpreter name for your platform.

If you have trouble, check the install [instructions](https://pillow.readthedocs.io/en/stable/installation.html) and let us know if you don't find a solution there.

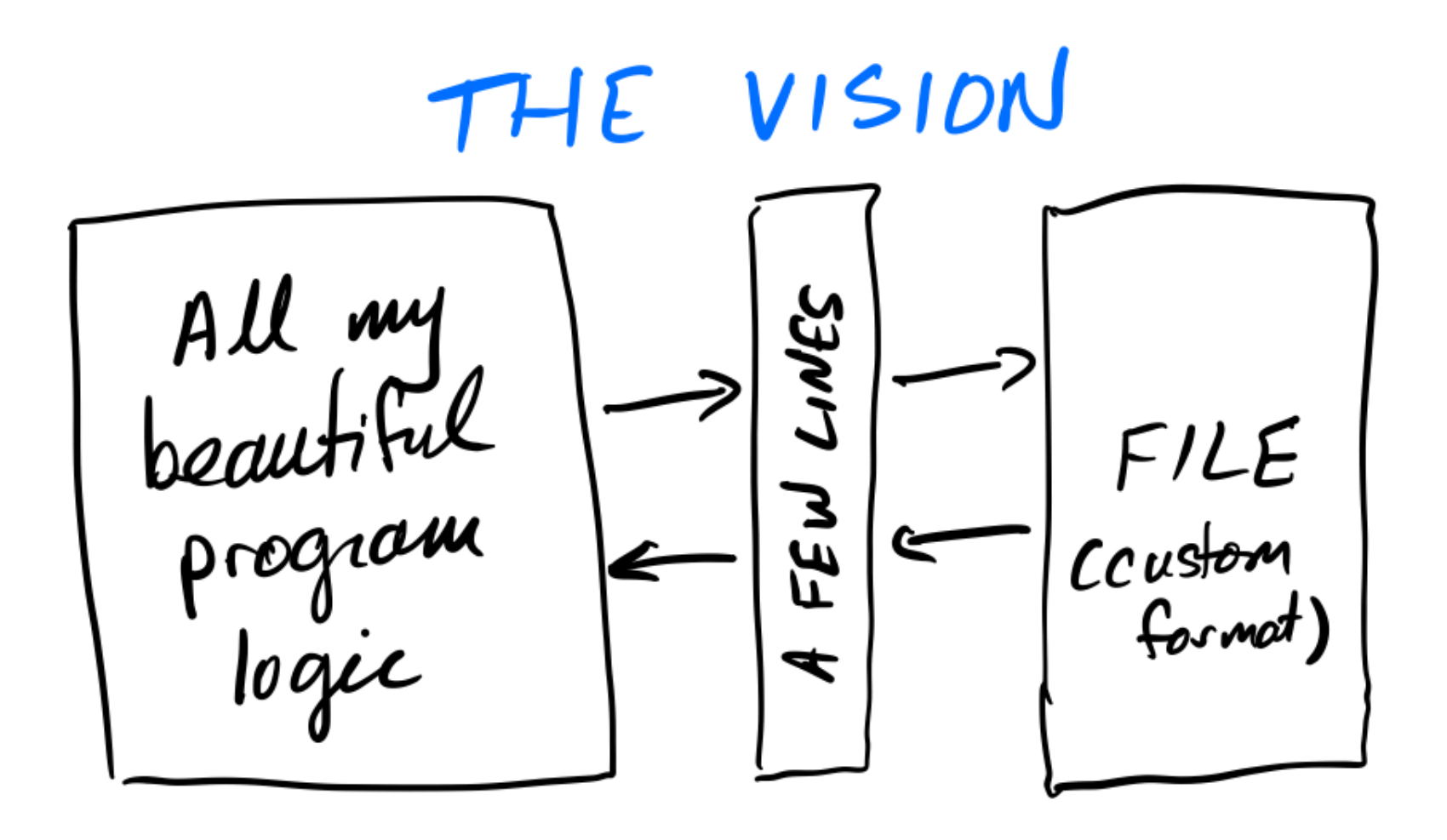

THE REALITY Huge mess of<br>parsing, error<br>handling, special<br>cases, etc.<br>(+ tricky bugs) Program<br>logic FILE<br>(cushm) Mot I have<br>no fine to test

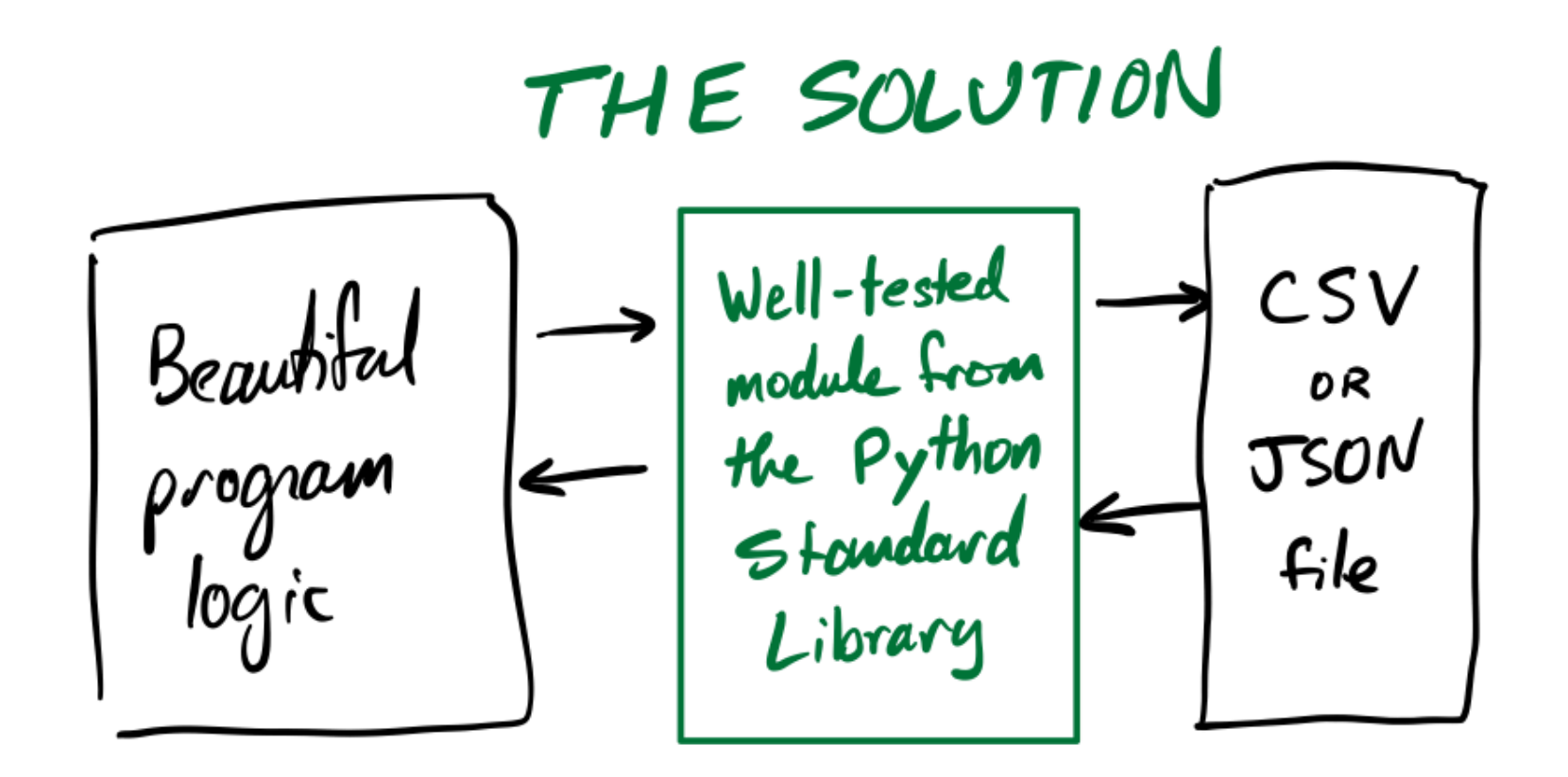

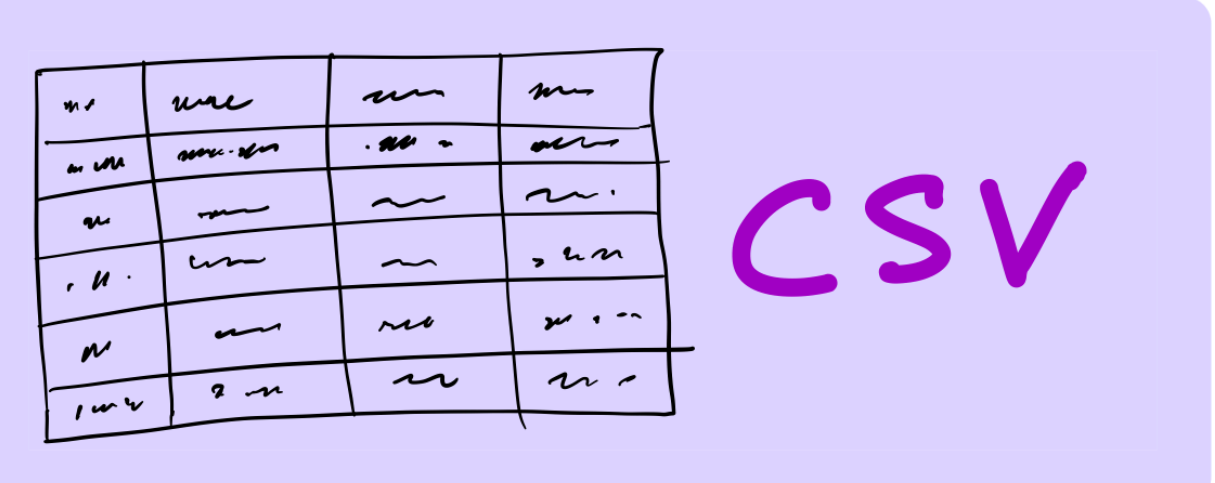

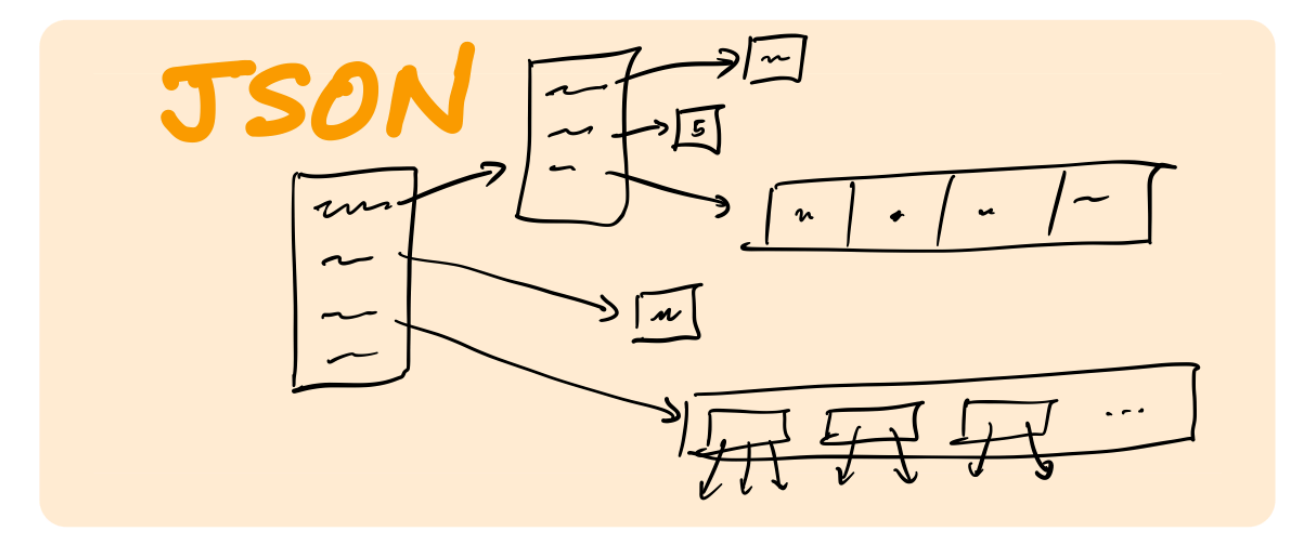

# **CSV**

#### The 90% correct one-line summary:

A way to store a spreadsheet in a text file.

# **CSV**

#### Comma separated values. A text file format like:

State,Capital,Population Kentucky,Frankfort,25527 South Dakota, Pierre, 13646

#### Column headings in the first row (usually).

**Untyped.** Up to reader to figure out string/float/int/etc.

District, Fin-Sub, Chrgbl Fin No, PO Name, Unit Name, Property Address, Cou Greater Boston,431120-G01,431120,BARRINGTON,MAIN OFFICE,200 MIDDLE HW Greater Boston,432360-G01,432360,COVENTRY,MAIN OFFICE,1550 NOOSENECK Greater Boston, 434480-G01, 434480, HARRISVILLE, MAIN OFFICE, 131 HARRISVI Greater Boston, 436020-G01, 436020, NEWPORT, MAIN OFFICE, 320 THAMES ST ST Greater Boston, 436090-G02, 436090, NORTH KINGSTOWN, MAIN OFFICE, 7715 POS Greater Boston,436580-G02,436580,PASCOAG,MAIN OFFICE,35 BRIDGE WAY,PR Greater Boston,436723-G01,436723,PAWTUCKET,CUMBERLAND BR.,2055 DIAMON Greater Boston,436720-G03,436720,PAWTUCKET,DARLINGTON,30 MONTICELLO R Greater Boston, 436720-G01, 436720, PAWTUCKET, MAIN OFFICE, 40 MONTGOMERY Greater Boston, 436720-G01, 436720, PAWTUCKET, MAIN OFFICE, 40 MONTGOMERY Greater Boston, 436860-G01, 436860, PORTSMOUTH, MAIN OFFICE, 95 CHASE RD, N Greater Boston,437140-G07,437140,PROVIDENCE,CORLISS PK. STA & VMF,55 Greater Boston,437140-G07,437140,PROVIDENCE,CORLISS PK. STA & VMF,55 Greater Boston,437178-G01,437178,PROVIDENCE,EAST PROVIDENCE BR.,17 GR Greater Boston, 437166-G01, 437166, PROVIDENCE, JOHNSTON BRANCH, 1530 ATWO Greater Boston,437170-G01,437170,PROVIDENCE,OLNEYVILLE STA,100 HARTFO Greater Boston,437141-G08,437141,PROVIDENCE,P&DC,24 CORLISS ST RM 100 Greater Boston,437141-G08,437141,PROVIDENCE,P&DC,24 CORLISS ST RM 100 Greater Boston,437141-G08,437141,PROVIDENCE,P&DC,24 CORLISS ST RM 100 Greater Boston, 438260-G07, 438260, WAKEFIELD, MAIN OFFICE, 551 KINGSTOWN Greater Boston,438260-G01,438260,WAKEFIELD,NARRAGANSETT BR.,15 MEMORI

#### [Source:](https://about.usps.com/who/legal/foia/owned-facilities.htm) USPS

### **READING CSV**

```
with open("datafile.csv","r",newline="",encoding="UTF-8") as f
    rdr = \text{csv.DictReader}(\text{fp})rownum = 1for row in rdr: # reader objects are iterable (ONCE!)
        # row is a dict like {"State": "Kentucky"
, ...}
        print ("Row", rownum)
        rownum += 1for colname in row:
            print("{}: {}".format(colname,row[colname]))
```
### **WRITING CSV**

```
with open("courses.csv","w",newline="",encoding="UTF-8") as fp
    w = csv.DictWriter(fp, fieldnames=["course"
,
"instructor"])
   # Write the column headers
   w.writeheader()
   # Now write the rows of data
    w.writerow({"course": "MCS 260"
,
                "instructor": "Dumas"})
    w.writerow({"course": "MCS 275"
,
                "instructor": "Dumas"}
```
### **WRITING CSV**

```
with open("courses.csv","w",newline="",encoding="UTF-8") as fp
    w = \text{csv.writer}(\text{fp})# Write the column headers
    w.writerow(["course"
,
"instructor"])
    # Now write the rows of data
    w.writerow(["MCS 260"
,
"Dumas"])
    w.writerow(["MCS 275"
,
"Dumas"])
```
# **JSON**

#### The 90% correct one-line summary:

A way to store a *dict* in a file.

# **JSON**

JSON stands for **JavaScript object notation**. It is a text-based format for **typed** hierarchical data.

```
"title": "Fighting robotic wasps"
,
  "authors": [
    "Paolo Cortázar"
  \frac{1}{\sqrt{2}}"year": 2426,
  "tags": [
    "nonfiction"
,
    "self-help"
  \frac{1}{\sqrt{2}}"credits": {
    "editor": "Fayez Okoye-Sarkis"
,
    "cover design": "Teresa Duarte"
  },
  "checked out": true,
  "avg star rating": 4.89
}
```
{

```
"newsFeedItemList": [
```
{

```
\{"title": "Illinois Ranks #2 State in the Nation for Corporate
  "type": "Press Release"
,
  "date": "Wednesday, March 01",
  "year": "2023",
 "description": "CHICAGO — Site Selection Magazine – an intern
 "thumbnail": "https://www2.illinois.gov/IISNewsImages/rollupi
 "url": "https://www.illinois.gov/news/press-release.26121.htm
 "altText": ""
},
\{"title": "State of Illinois Launches Coalition in Effort to E
  "type": "Press Release"
,
  "date": "Tuesday, February 28",
  "year": "2023",
 "description": "CHICAGO – The Illinois Department of Public H
 "thumbnail": "https://www2.illinois.gov/IISNewsImages/rollupi
 "url": "https://www.illinois.gov/news/press-release.26117.htm
 "altText": ""
},
```
Source: [illinois.gov](https://www.illinois.gov/) home page

# **JSON VALUE TYPES**

- **string** must use double quotes.
- **number** float, int, other? Up to reader.
- **boolean** lower case names true, false.
- **null** like Python None.
- **array** like Python list. Brackets and commas.
- **object** like Python dict. Curly braces, colons, and commas. Keys must be strings.

### **READING JSON**

```
with open("in.json","r",encoding="UTF-8") as fp:
   val = json.load(fp) # read from file
```

```
# OR if you have a string
val = json.loads(s)
```
The object returned can be hard to use if you don't have documentation for the layout of the file. But since it has keys and values, it is at least explorable.

### **WRITING JSON**

```
val = \{"temperature": 451.3,
        "primes": [2,3,5,7,11],
        "awesome": True,
        "starter": "charmander"
      }
with open("out.json","w",encoding="UTF-8") as fp:
    json.dump(val,fp) # save exactly one object to file
# OR if you just want the JSON as a string
s = json.dumps(val)
```
# **KEY JSON FEATURES**

- Does not require data to be tabular.
- Has excellent standardization and cross-language support.
- Most HTTP APIs (e.g. data portals) return JSON.
- Semi-readable and semi-writeable for humans.

Conversion table for Python  $\rightarrow$  JSON

- dict → object
- list or tuple → array
- int or float → number
- bool → boolean
- $\bullet$  None  $\rightarrow$  null

#### **REFERENCES**

- MCS 260 Fall 2021:
	- **[Lecture](https://dumas.io/teaching/2021/fall/mcs260/slides/lecture15.html) 15: JSON**
	- **[Lecture](https://dumas.io/teaching/2021/fall/mcs260/slides/lecture16.html) 16: CSV**
- $\cos y$  module [documentation](https://docs.python.org/3/library/csv.html)
- json module [documentation](https://docs.python.org/3/library/json.html)
- [Awesome](https://project-awesome.org/jdorfman/awesome-json-datasets) JSON data sets

#### **REVISION HISTORY**

- 2022-03-04 Last year's lecture on this topic finalized
- 2023-03-01 Updated for 2023